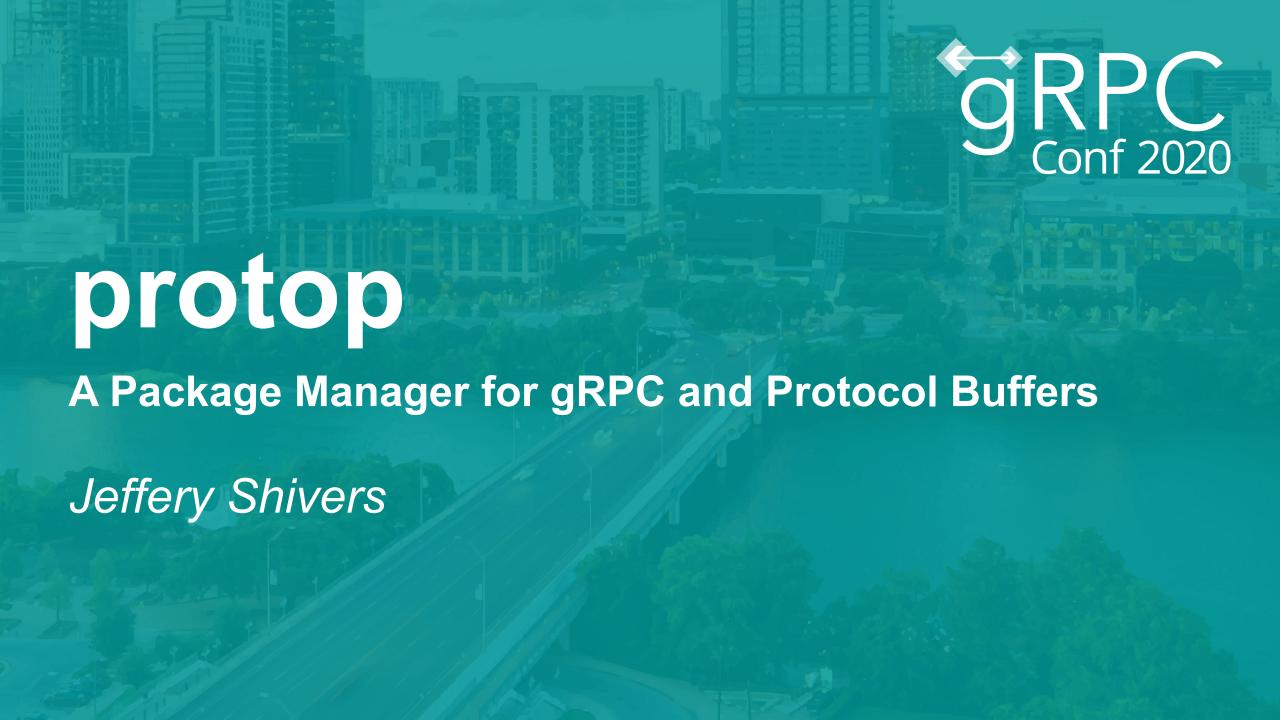

# Who is this guy?

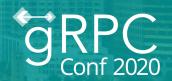

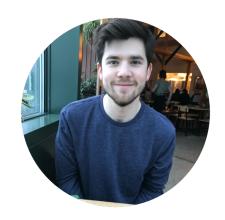

Jeffery Shivers

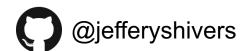

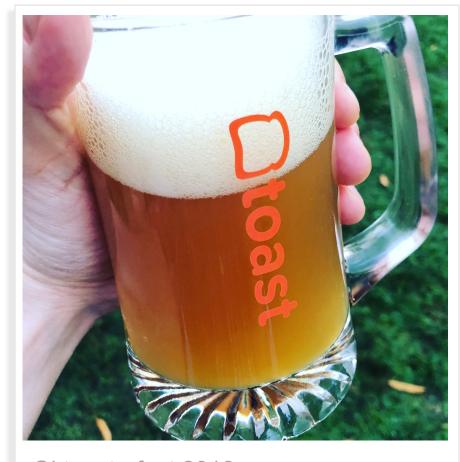

Oktoasterfest 2018

# Who is this guy?

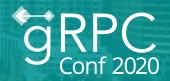

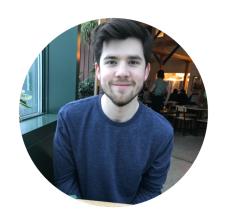

**Jeffery Shivers** 

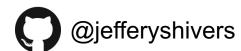

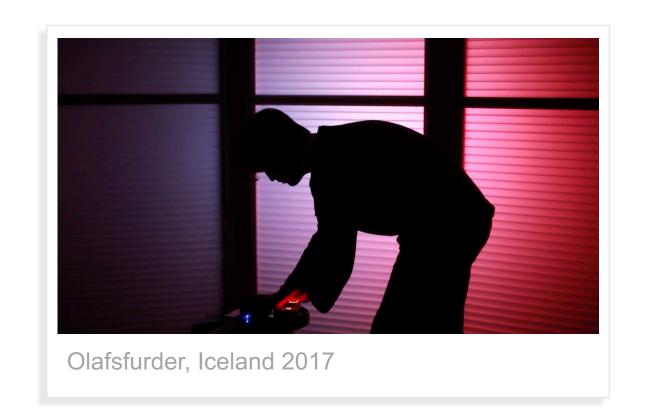

# Who is this guy?

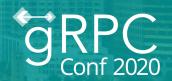

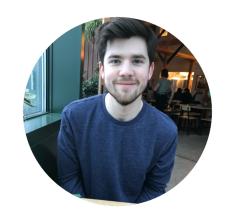

Jeffery Shivers

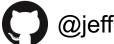

@jefferyshivers

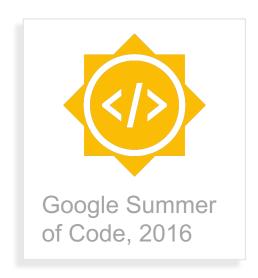

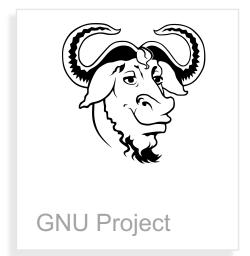

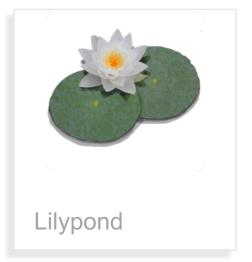

#### Who is this for?

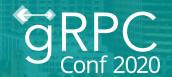

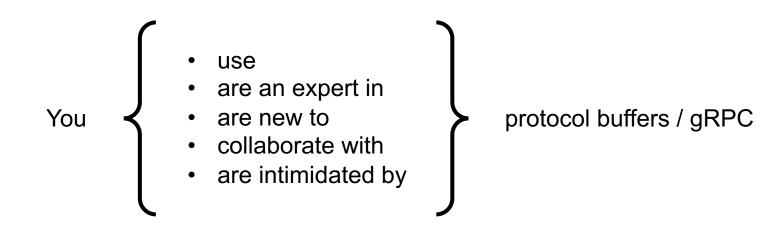

#### Overview

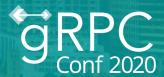

- Development patterns with protocol buffers
- Introduction to protop
- Demo: Distributed gRPC app with protop
- Key takeaways

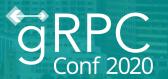

How do we typically develop projects with protobufs?

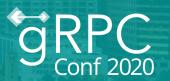

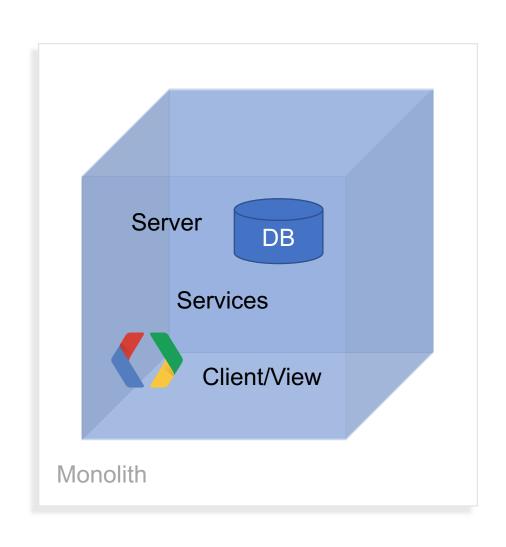

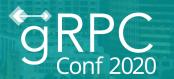

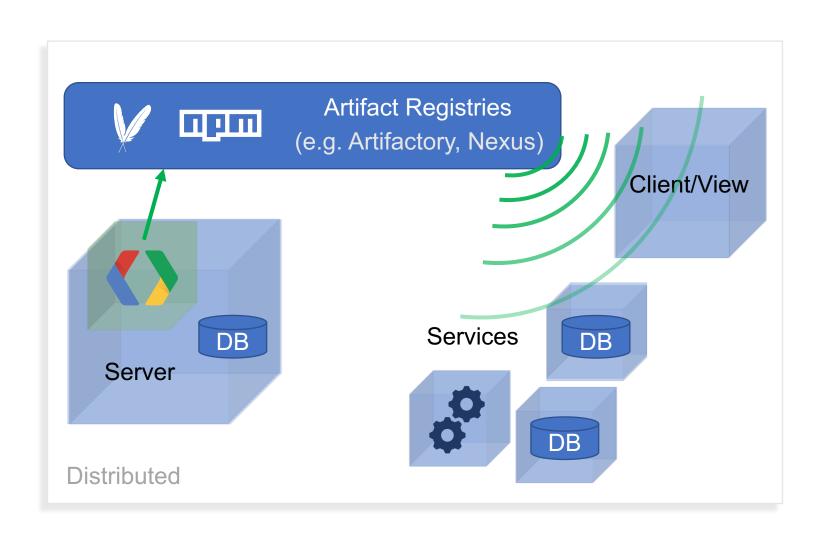

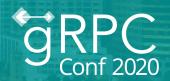

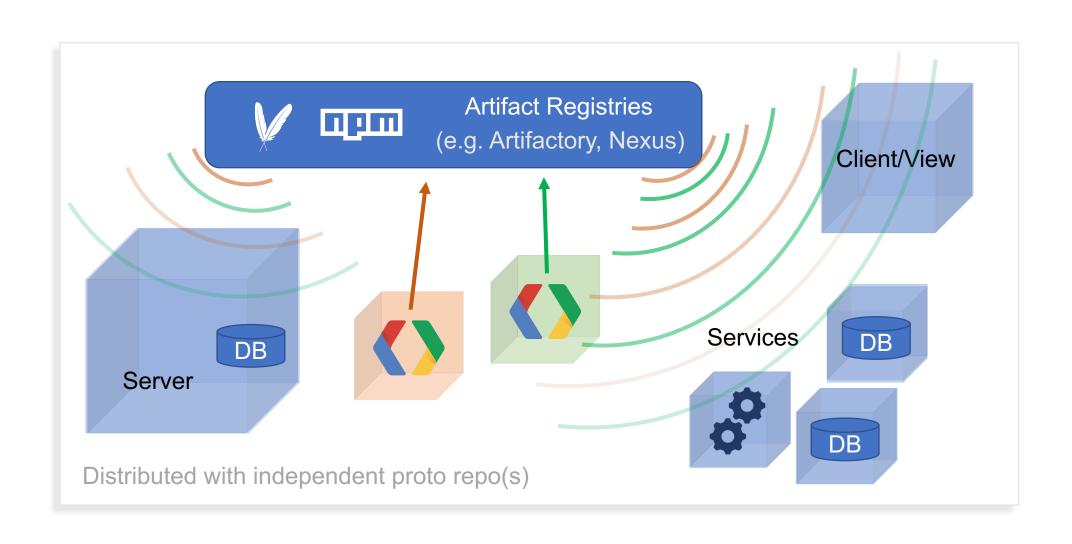

#### The ideal workflow

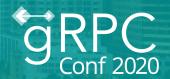

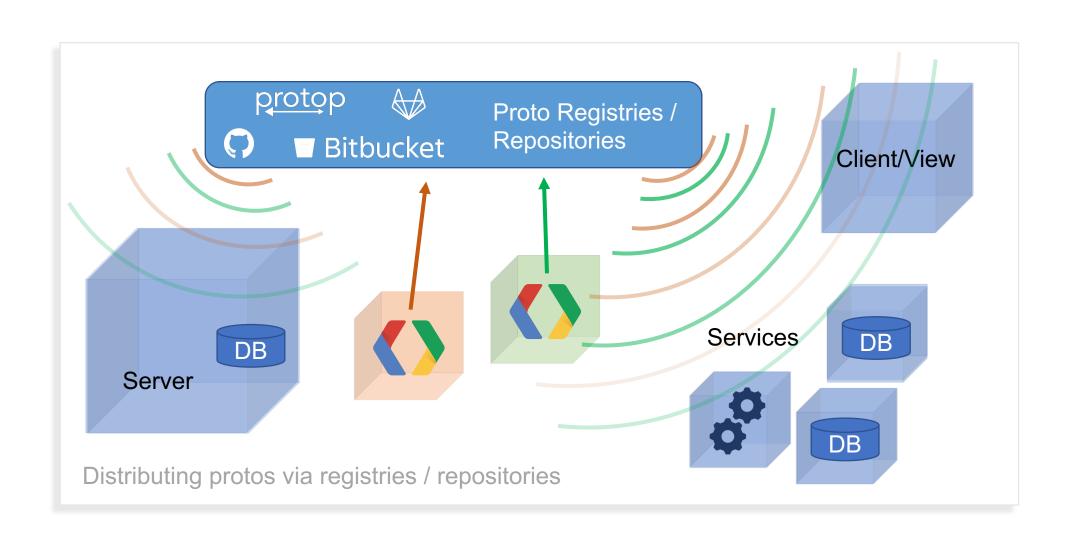

# protop: Guiding principles

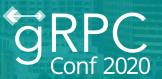

- Protos should be (able to be) small, composable
- Protos should focus on one thing: define the API
  - Separate from their implementation
- Tools should make other things easier, not harder

## protop: What is it?

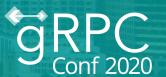

- Package manager for protocol buffers
- Command-line tool
- A pattern for protobuf / gRPC development

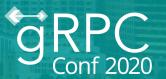

protop init

Creates a package manifest (protop.json)

```
"name": "myproject",
    "organization": "myorg",
    "version": "1.1.2",
    "dependencies": {
        "google/common": "gh:googleapis/api-common-protos"
}
}
```

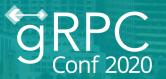

protop link

Develop protos locally

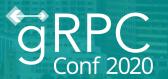

protop publish

(or publish to a Git repository)

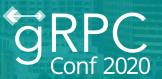

protop sync

Retrieve dependencies

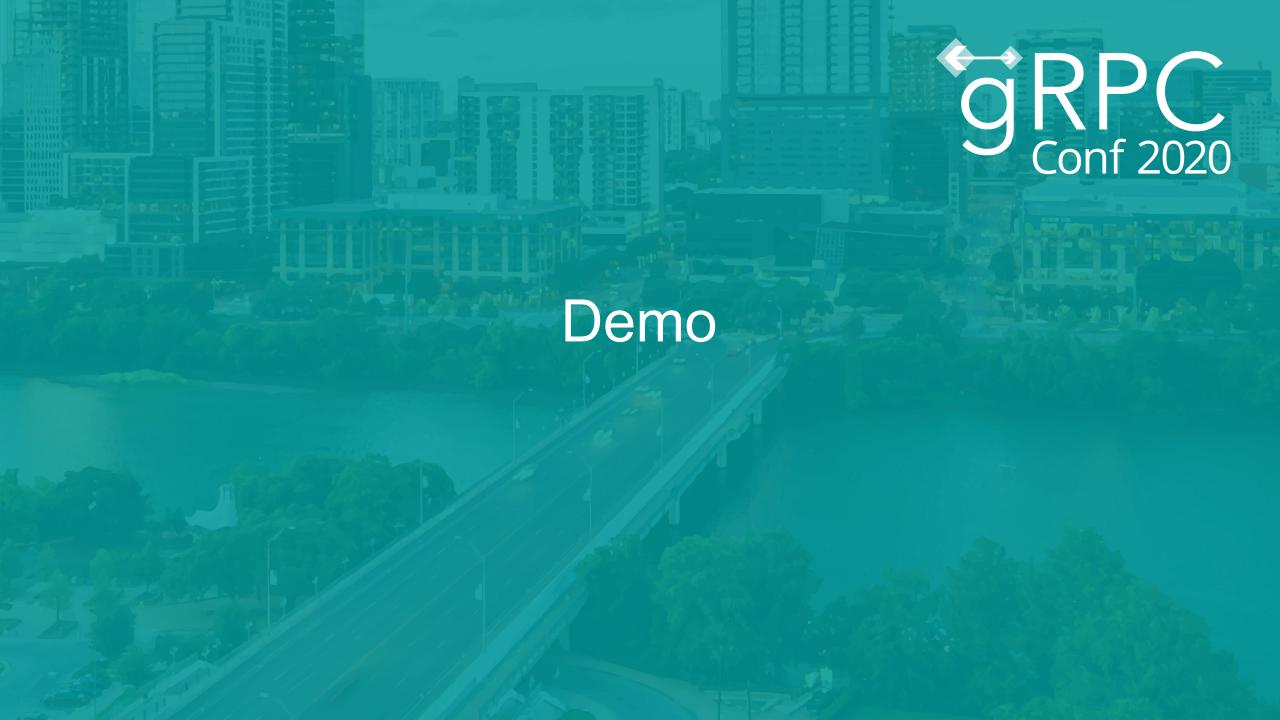

### What doesn't it do?

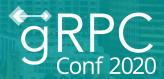

- enforce patterns for developing protobufs
- fix everything / remove all complexity
- deal with code generation (or anything after)

#### What does it do?

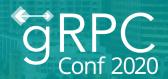

- suggests simpler patterns for developing protobufs
- makes it easier and simpler to develop / collaborate with protobufs
- focuses on one thing: being a package manager

### Thank you!

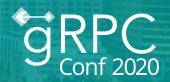

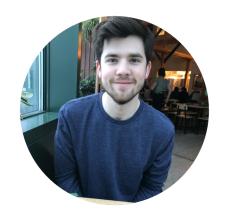

Jeffery Shivers

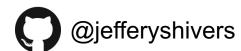

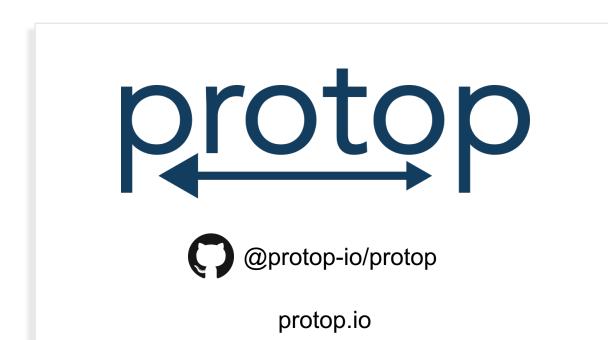

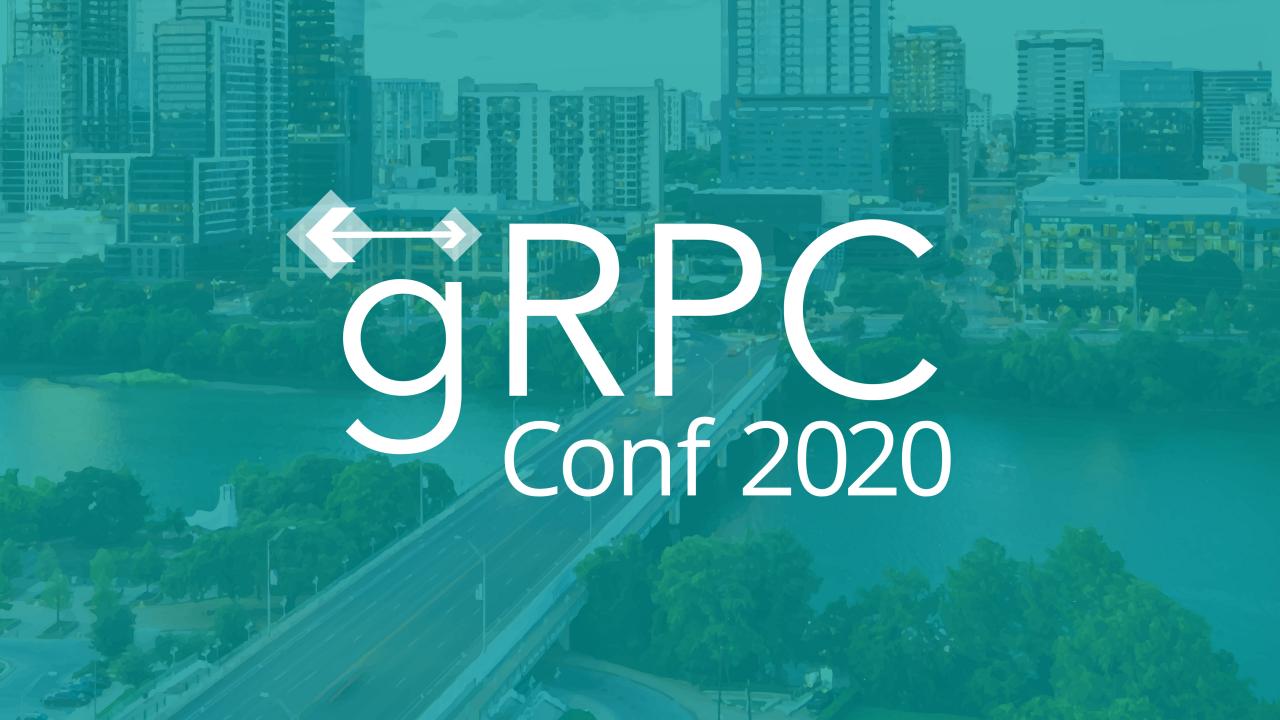